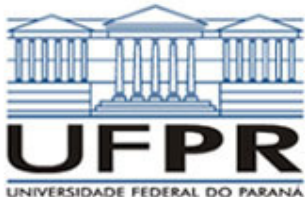

## **UNIVERSIDADE FEDERAL DO PARANÁ SETOR DE TECNOLOGIA DEPARTAMENTO DE ENGENHARIA MECÂNICA**

**TM-226 Linguagem de Programação II. Data: 26/06/2009.** 

## **Prof. Luciano Kiyoshi Araki**

## **Observações:**

- 1. A interpretação das questões é parte da prova.
- 2. Leia atentamente aos itens. Para alguns deles, mais de uma solução é possível.
- 3. Recomenda-se salvar o projeto regularmente.
- **4. Duração da prova: 90 minutos (13:30 às 15:00 horas).**

Siga o roteiro abaixo.

- a) valor (0,5) No Fortran, diretório C:\Msdev\Projects, crie um projeto tipo Console Application, com o seu nome e sobrenome (exemplo: Luciano\_Araki).
- b) valor (0,5) Inclua no projeto dois arquivos-fonte: o primeiro chamado teste02.f90 e o segundo chamado subrotinas.f90.
- c) valor (1,0) Defina, no projeto principal, variáveis reais **soma**, **x, y;** um vetor (conjunto) de valores reais **c;** um número inteiro **n.**
- d) valor (1,0) Faça a leitura dos valores de **y** (que é um ângulo, em graus) e de **n**, com respectivos comentários para identifica-los. Aloque o conjunto **c** com o valor informado para a variável **n**.
- e) valor (1,0) Crie uma subrotina chamada "transforma" no arquivo subrotinas.f90. Nessa subrotina, será feita a conversão do ângulo **y**, informado em graus, no ângulo **x¸** em radianos. Para tanto, empregue a seguinte expressão:

$$
x=\frac{y\cdot\pi}{180},
$$

Para o valor de π, empregue a função acos(-1.0) ou o valor aproximado de 3.1416. Chame a subrotina no programa principal.

f) valor (1,0) A função cosseno pode ser escrita através de uma série infinita, conforme a expressão abaixo:

$$
\cos(x) = \sum_{i=1}^{\infty} \left[ \frac{(-1)^{i-1}}{[2 \cdot (i-1)]!} x^{2 \cdot (i-1)} \right] = 1 - \frac{1}{2!} x^2 + \frac{1}{4!} x^4 - \frac{1}{6!} x^6 + \dots
$$

Com base nisso, escreva uma subrotina chamada "fatorial" no arquivo subrotinas.f90 para o cálculo do fatorial de um número informado.

g) valor (1,0) No código/programa principal (teste.f90), calcule os **n** primeiros termos da série infinita acima, guardando-os no conjunto **c**. Desta forma, o primeiro elemento do conjunto deverá corresponder ao valor 1; o

segundo, ao valor  $-\frac{1}{\pi}x^2$ 2!  $-\frac{1}{2}x^2$ ; o terceiro, ao valor  $\frac{1}{4}x^4$ 4!  $\frac{1}{x}x^4$ ; e assim sucessivamente, de modo que a expressão adotada é

$$
\frac{(-1)^{i-1}}{[2\cdot(i-1)]!} x^{2\cdot(i-1)}
$$
. (Obs: x é fornecido em radianos; chame a subrotina fatorial quando necessário).

- h) valor (1,0) No arquivo subrotinas.f90, crie uma subrotina chamada "somar", onde será feita a soma dos **n** primeiros termos da série infinita - o que corresponde aos **n** elementos do conjunto **c.** Dica: devem ser passadas as variáveis **c, n** e **soma** para a subrotina; declarar o conjunto **c** com dimensão **n** na subrotina (evitar a alocação dinâmica). Chame a subrotina no programa principal.
- i) valor (1,0) Crie um arquivo de saída chamado saida.txt. Nele, escreva os valores de **y, n, x, c (todos os elementos), soma.** Calcule também o valor do cosseno de **x** , escrevendo-o no arquivo de saída.
- j) valor (2,0) Crie o programa executável. A pontuação integral será considerada se não houver erros e/ou alertas (errors / warnings) durante a compilação / lincagem / execução. Teste seu programa com os seguintes valores para as variáveis de entrada:

$$
y=45; n=10
$$

Aluno: Assinatura: Assinatura: Assinatura: Assinatura: Assinatura: Assinatura: Assinatura: Assinatura: Assinatura: Assinatura: Assinatura: Assinatura: Assinatura: Assinatura: Assinatura: Assinatura: Assinatura: Assinatura: